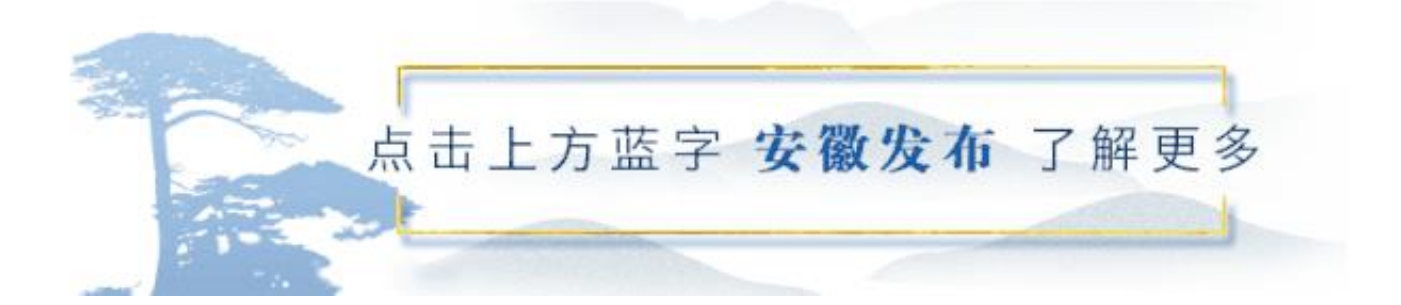

什么?这么热的天,

你还打算跑到医保经办窗口,

排队查询**医保账户信息、缴费记录**!

每个月都在参保缴费,

还不知道医保账户上的余额有多少?

告诉你个快速查医保的好方法,

手机登录"皖事通"APP,

**足不出户就能轻松查询,**

**全省16个市现已同步开通!**

一起看看如何操作吧~

**操作指南**

**快捷查医保**

**一、注册登录**

扫码下载"皖事通"APP, 注册并登录。

**二、切换属地**

首页右下角选择"我的",进入个人服务页面,在"我的社保公积金"栏目右上角 选择医保缴纳地。

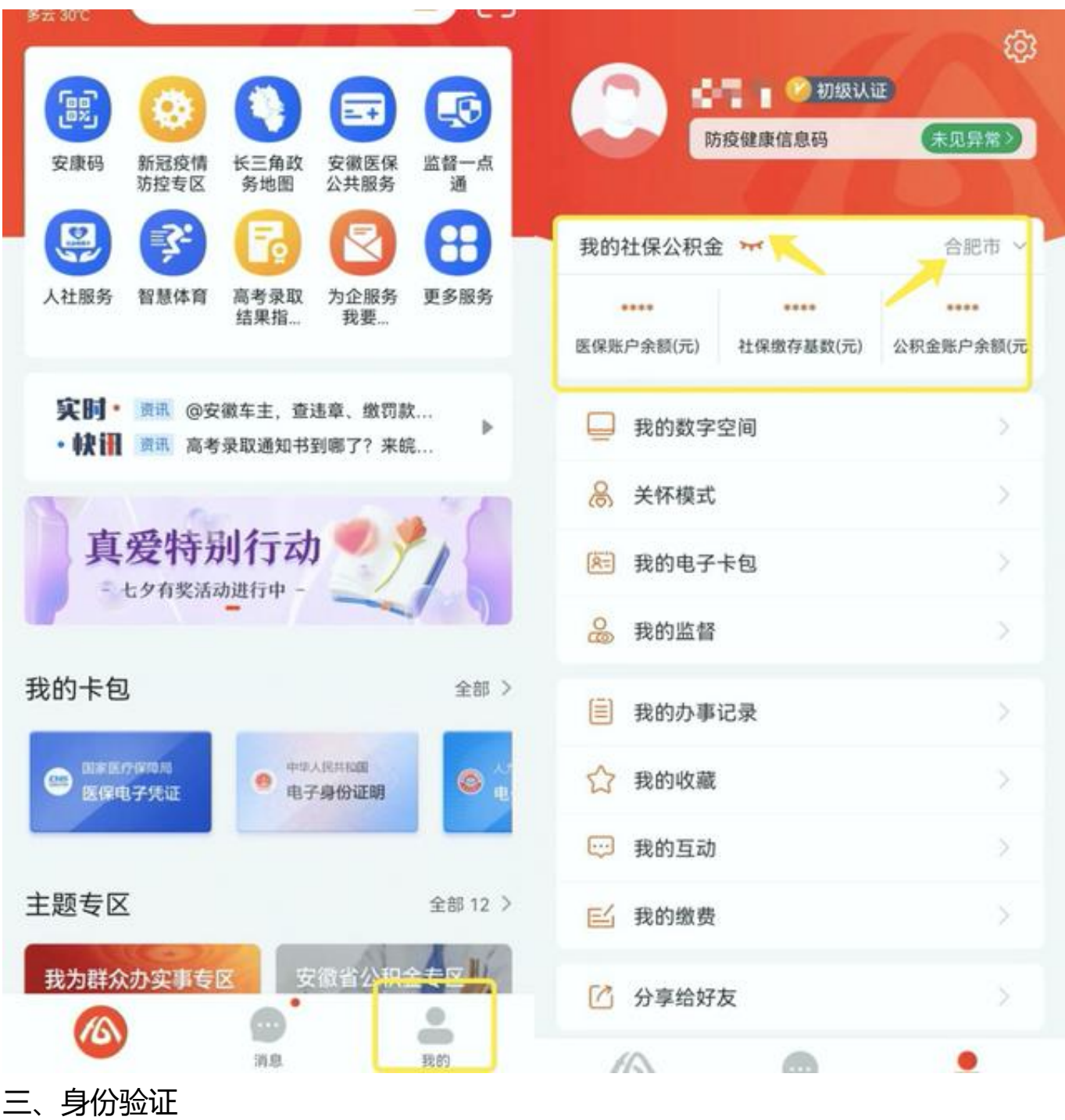

点击"我的社保公积金

, ...<br>"栏目旁边的隐藏按钮(小眼睛图标), 依照操作提示开启身份验证。

**智行理财网** 医保账户余额查询失败(医保账户余额查询失败是什么原因)

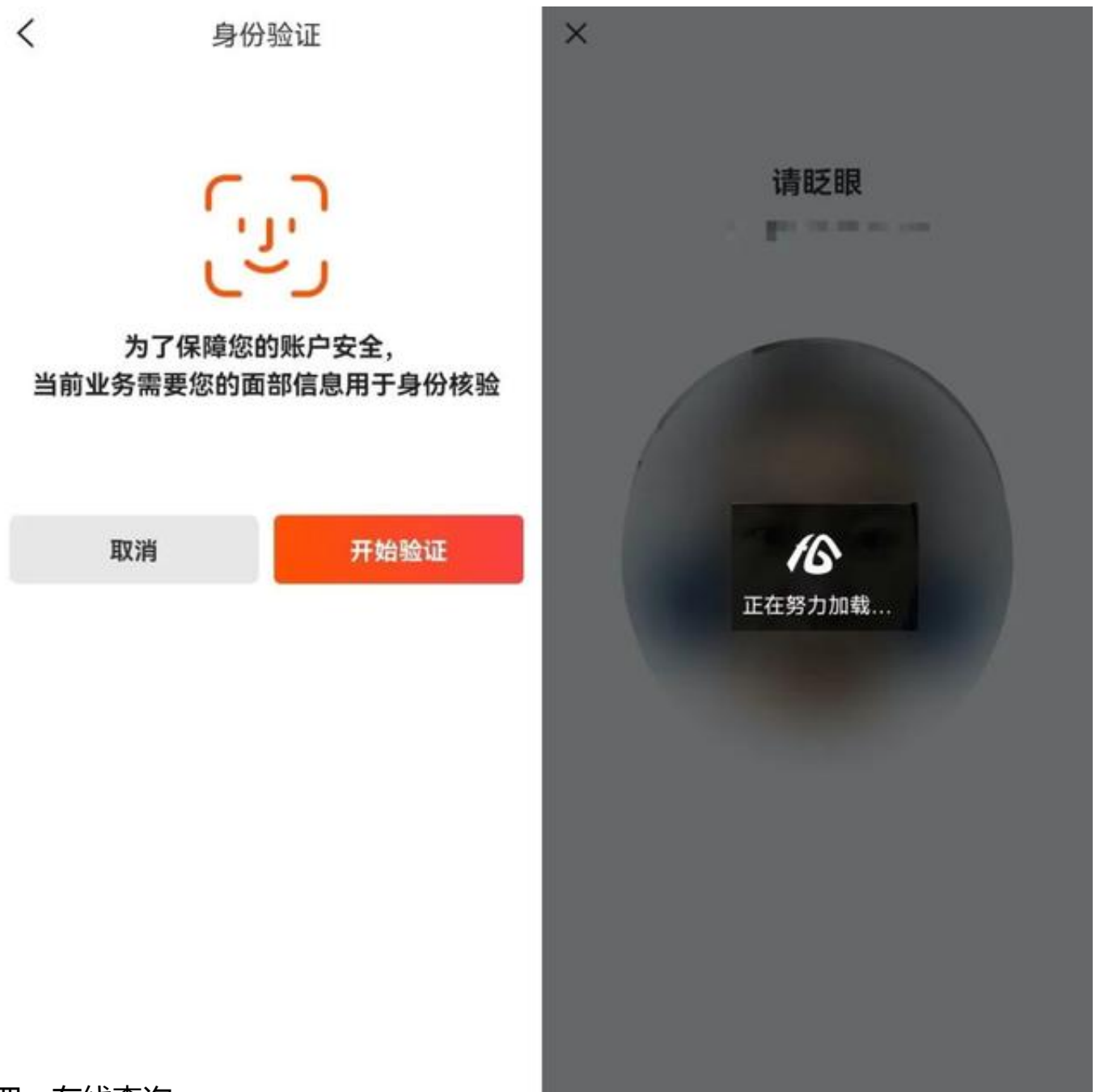

## **四、在线查询**

验证通过后,即可在"我的社保公积金"栏目显示"医保账户余额"。点开"医保 账户余额",一键进入"安徽医保公共服务"页面,可快速查询个人参保信息、缴 费记录和消费记录等。(如果页面提示无法查询,需将首页分厅切换至缴存地再进 行查询)

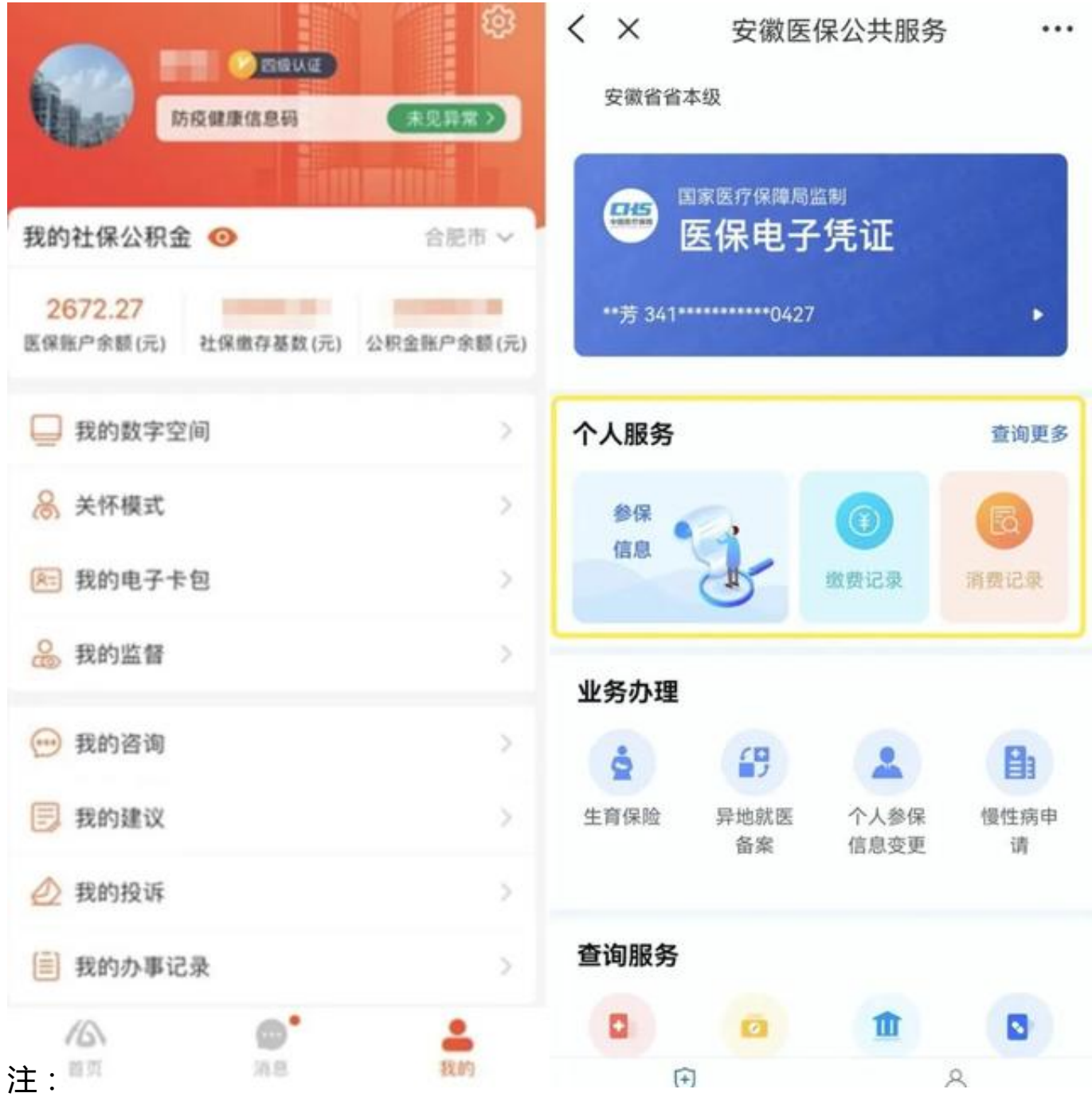

1."我的社保公积金"栏目还在持续优化中,各市将根据实际情况调整本栏目的显 示内容。

2.本文示例图文仅供操作参考,请以实际操作页面为准。

**往**

**国家级重点城市名单公布!安徽2城市上榜**

**期**

安徽省将开展新能源汽车下乡活动

**推**

中华人民共和国外交部声明

荐

新华社受权公告

来源| 皖事通

责编| 何文艺编辑| 丁力

主办单位| 安徽省政府新闻办、省网信办

平台建设及技术支持| 安徽新媒体集团